# **Programmablaufplan für die maschinelle Berechnung der vom Arbeitslohn einzubehaltenden Lohnsteuer, des Solidaritätszuschlags und der Maßstabsteuer für die Kirchenlohnsteuer in 2009**

Das Programm bietet die Möglichkeit, die Werte von Lohnsteuer, Solidaritätszuschlag und Bemessungsgrundlage für die Kirchenlohnsteuer in Euro maschinell zu berechnen. Das Programm kann als Unterprogramm in ein Lohnabrechnungsverfahren eingefügt werden, wenn die unter 3.1 beschriebenen Eingangsparameter zur Verfügung gestellt werden. Es ist auch für den Lohnsteuer-Jahresausgleich durch den Arbeitgeber nach § 42b EStG einsetzbar.

# **Inhalt**

- 1. Gesetzliche Grundlagen
- 2. Erläuterungen
- 2.1 Allgemeines
- 2.2 Feldlängen
- 2.3 Symbole
- 3. Schnittstellenkonventionen
- 3.1 Eingangsparameter
- 3.2 Ausgangsparameter
- 4. Interne Felder
- 5. Programmablaufplan

#### **1. Gesetzliche Grundlagen**

Der Programmablaufplan enthält gem. § 39b Abs. 8 EStG:

- a) die Berechnung der vom laufenden Arbeitslohn nach § 39b Abs. 2 EStG einzubehaltenden Lohnsteuer für Lohnzahlungszeiträume, die nach dem 31. Dezember 2008 enden,
- b) die Berechnung der einzubehaltenden Lohnsteuer für sonstige Bezüge nach § 39b Abs. 3 Sätze 1 bis 7 EStG,
- c) die Berechnung des Solidaritätszuschlags nach dem Gesetz zur Senkung des Soli daritätszuschlags,
- d) die Ermittlung der Bemessungsgrundlage für die einzubehaltende Kirchenlohnsteuer (Minderung der ermittelten Lohnsteuer nach § 51a EStG),
- e) die Berücksichtigung des Gesetzes zur Neuordnung der einkommensteuerrechtlichen Behandlung von Altersvorsorgeaufwendungen und Altersbezügen (Alterseinkünftegesetz),
- f) die Günstigerprüfung bei der Berechnung der Vorsorgepauschale nach dem EU-Richtlinien-Umsetzungsgesetz,
- g) die Vorschriften des Jahressteuergesetzes 2009,

h) die mit dem Gesetz zur Förderung von Familien und haushaltsnahen Dienstleistungen beabsichtigten Gesetzesänderungen ab 2009.

# **2. Erläuterungen**

#### 2.1 Allgemeines

Es sind tägliche, wöchentliche, monatliche und jährliche Lohnzahlungszeiträume berücksichtigt. Die Aufteilung von Jahresbeträgen auf unterjährige Lohnzahlungszeiträume sowie die Hochrechnung von Beträgen für unterjährige Lohnzahlungszeiträume auf Jahresbeträge wird entsprechend den in § 39b Abs. 2 Satz 5 EStG angegebenen Bruchteilen vorgenommen. Die Berechung abweichender Lohnzahlungszeiträume - z. B. drei Tage - ist nicht möglich. In diesen Fällen ist die Steuer für den nächst kleineren Zeitraum zu ermitteln - hier z. B. Berechnung für alle drei Tage einzeln als Tageslohnsteuer. Bruchteile eines Cent werden entsprechend den Angaben im Programmablaufplan auf ganze Cent aufgerundet bzw. bleiben außer Ansatz. Hat ein Rechenergebnis oder ein zu übertragendes Feld Dezimalstellen, die im Empfangsfeld nicht vorgesehen sind und es ist im Programmablaufplan nichts anderes angegeben, sind diese überschüssigen Dezimalstellen wegzulassen. Dies gilt jedoch nur für die im Programmablaufplan genannten Felder. Zwischenfelder, die durch die Programmierung oder die verwendete Programmiersprache notwendig werden, sind nicht zu runden.

#### 2.2 Feldlängen

Das Format und die Länge der Parameter und internen Felder sind bei der Programmierung (Codierung) zu bestimmen, soweit sie sich nicht unmittelbar aus den Erläuterungen oder dem Programmablaufplan ergeben.

Feldbeschreibungen ohne Stellenangaben beziehen sich auf Ganzzahlen, ansonsten sind die Nachkommastellen angegeben. **Bei der Steuerberechnung werden Gleitkommafelder verwendet.** 

# 2.3 Symbole

Die im Programmablaufplan verwendeten Sinnbilder entsprechen der Zeichenschablone nach DIN 66001.

Darüber hinaus bedeuten:

- $↓$  = Wert nach unten abrunden (z. B.  $€$  = auf volle € abrunden)
- $\hat{I}$  = Wert nach oben aufrunden (z. B. C  $\hat{I}$  = auf volle Cent aufrunden)
- $\rightarrow$  = "übertragen nach" (Zuweisung)

# **3. Schnittstellenkonventionen**

### 3.1 Eingangsparameter

Die Plausibilität der Parameter wird im Programm nicht geprüft. Sie müssen daher in Vorprogrammen des Arbeitgebers abgesichert werden. Es kommen z. B. in Betracht:

- Vorzeichenprüfung (z. B. darf der Wert in RE4 nicht negativ sein);
- Prüfung auf gültigen Inhalt (z. B. Wert in LZZ nur 1, 2, 3 oder 4, Wert in ALTER1);
- Prüfung von Eingangswerten im Verhältnis zu anderen Eingangswerten,
	- z. B.:
		- VBEZ darf nicht größer als RE4 sein, da die Versorgungsbezüge im Bruttolohn enthalten sein müssen;
		- wenn STKL = 2 ist, muss ZKF größer als Null sein;
		- wenn STKL = 6 ist, darf die Eingabe von JHINZU und LZZHINZU nicht möglich sein.

Es werden folgende Eingangsparameter benötigt:

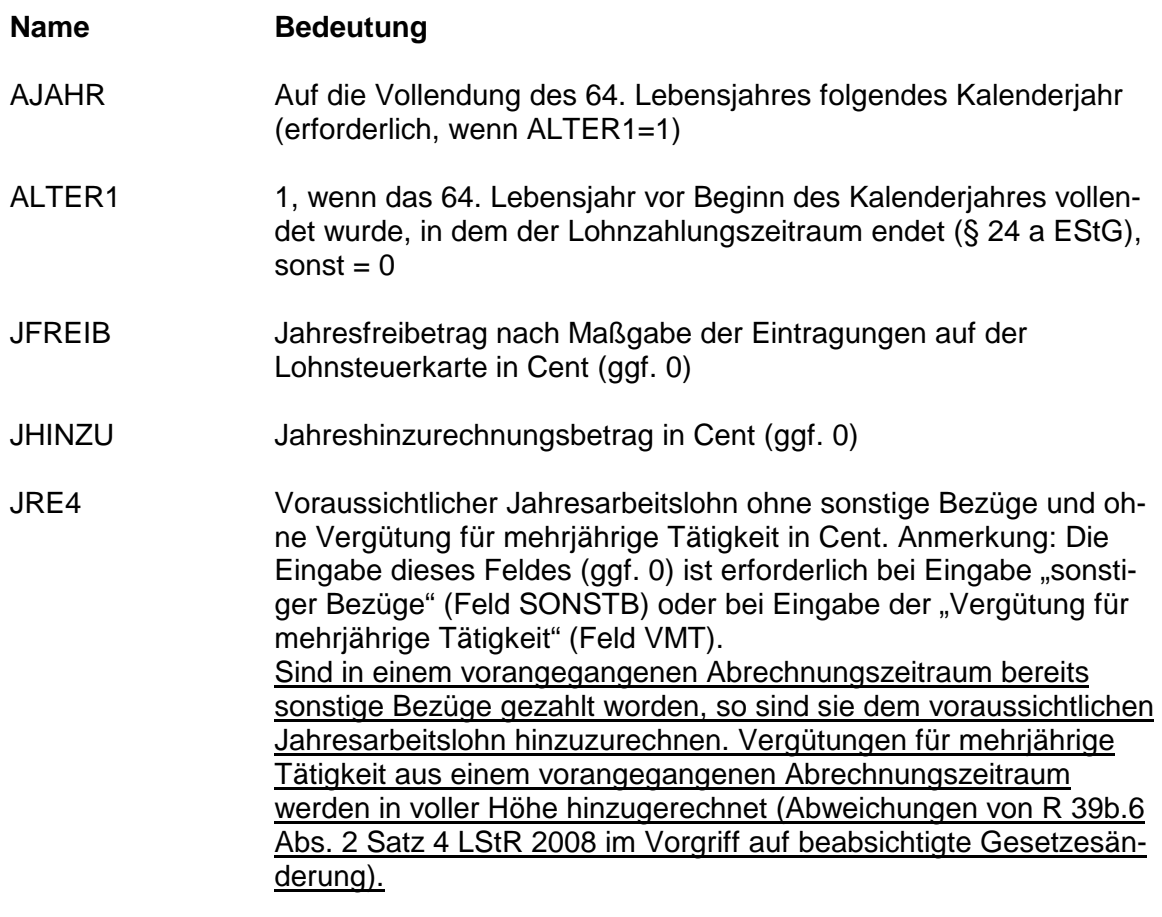

JVBEZ In JRE4 enthaltene Versorgungsbezüge in Cent (ggf. 0)

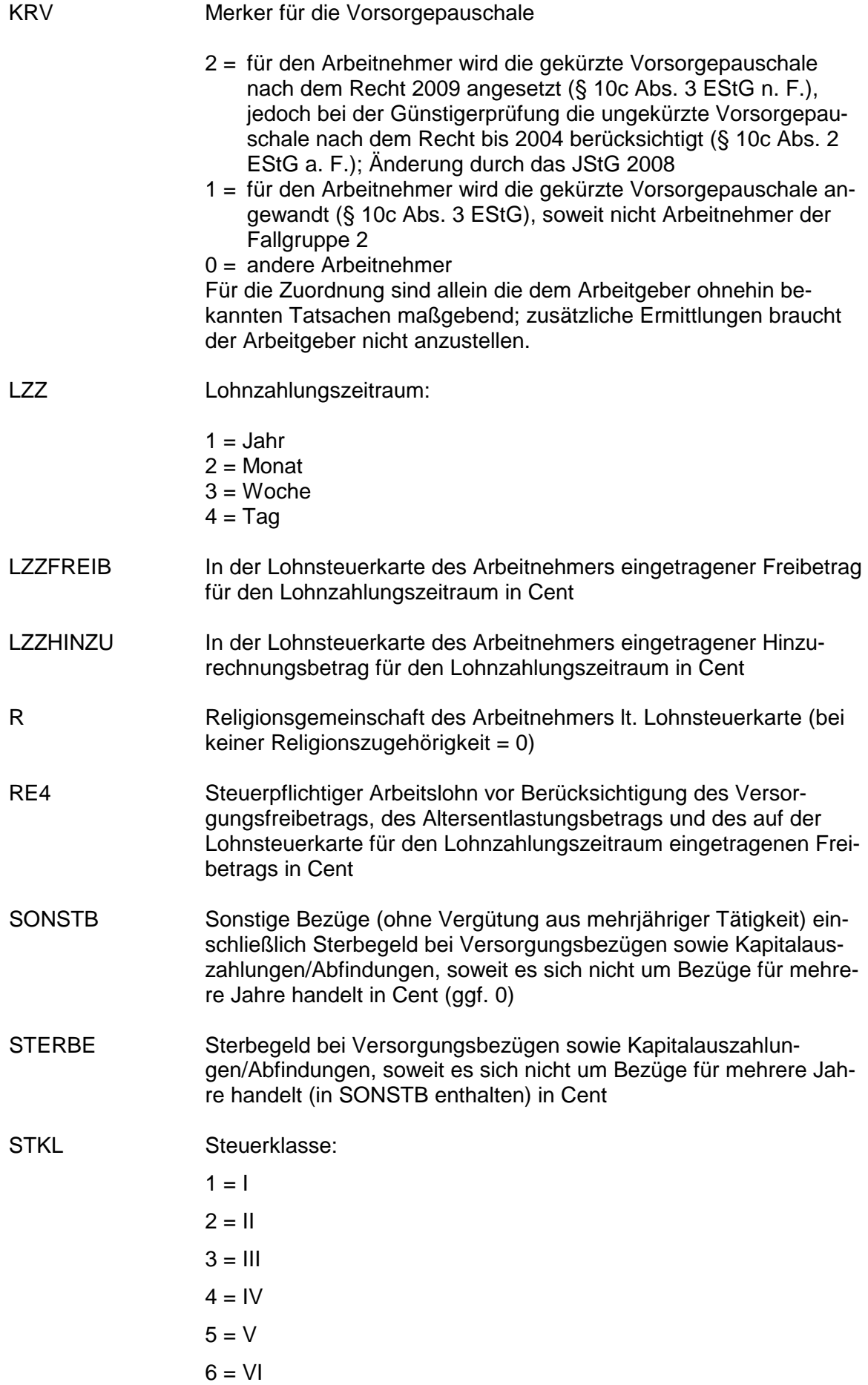

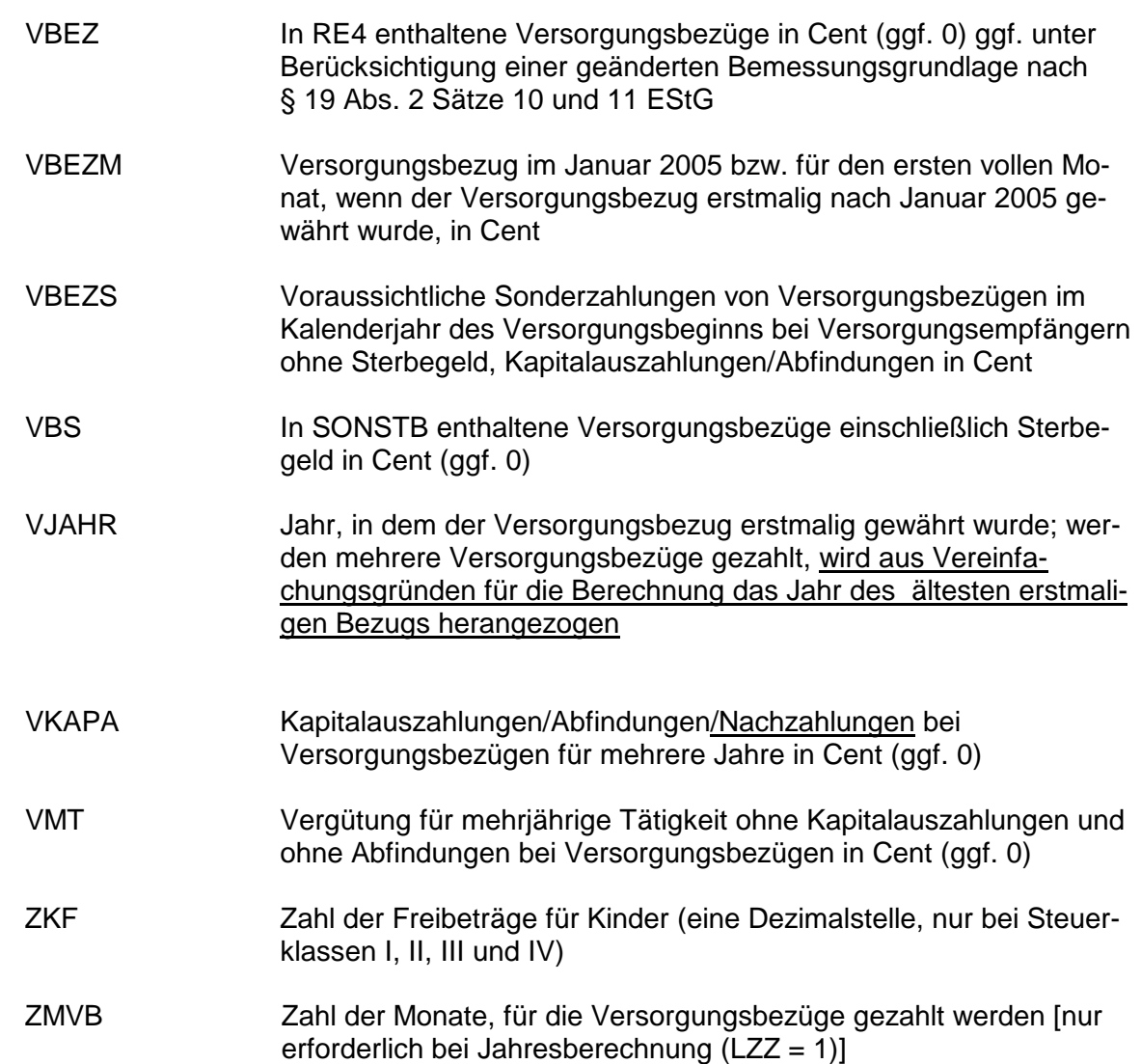

# 3.2 Ausgangsparameter

Als Ergebnis stellt das Programm folgende Ausgangsparameter zur Verfügung:

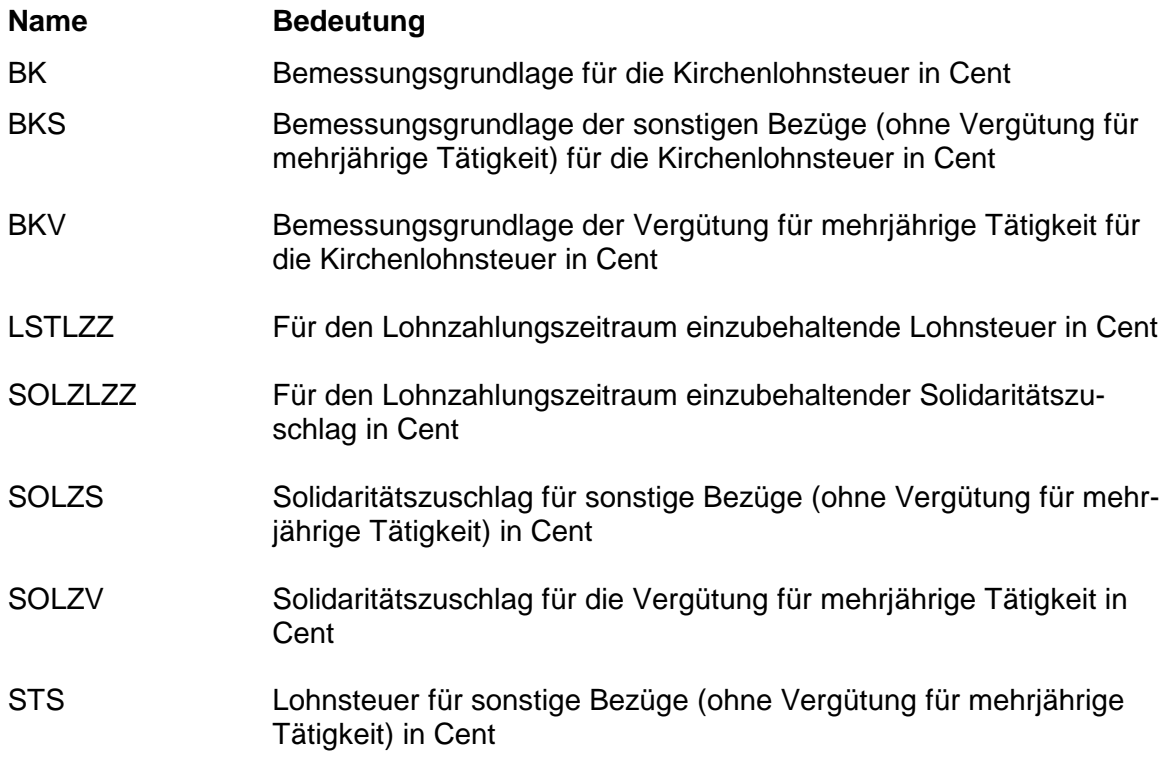

# **4. Interne Felder**

Das Programm verwendet intern folgende Felder (wenn ggf. solche Felder im Umfeld des Programms verwendet werden sollen, können sie als Ausgangsparameter behandelt werden, soweit sie nicht während des Programmdurchlaufs noch verändert wurden). Die internen Felder müssen vor Aufruf des Programms gelöscht werden:

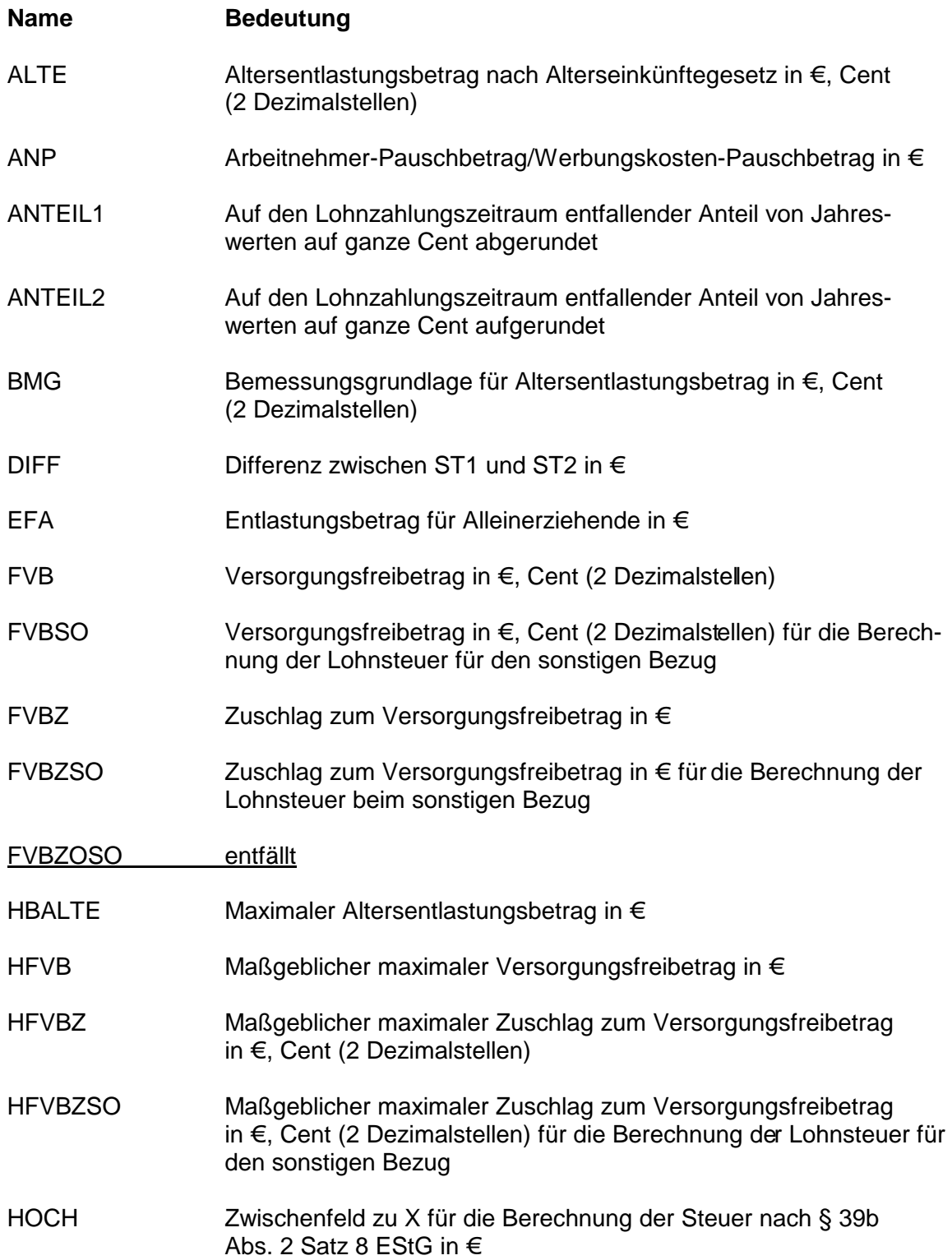

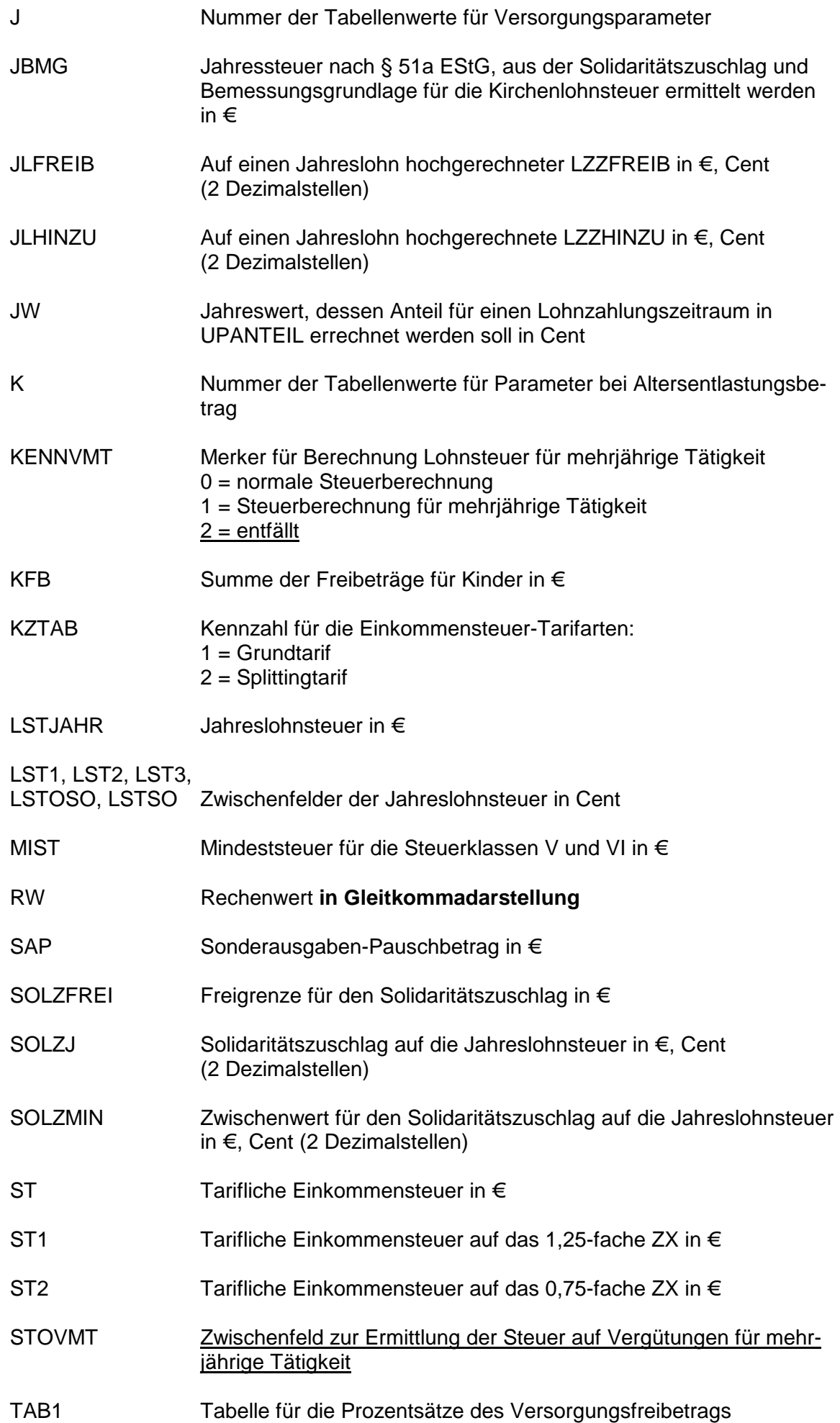

 $\mathsf{l}$ 

 $\overline{\phantom{a}}$ 

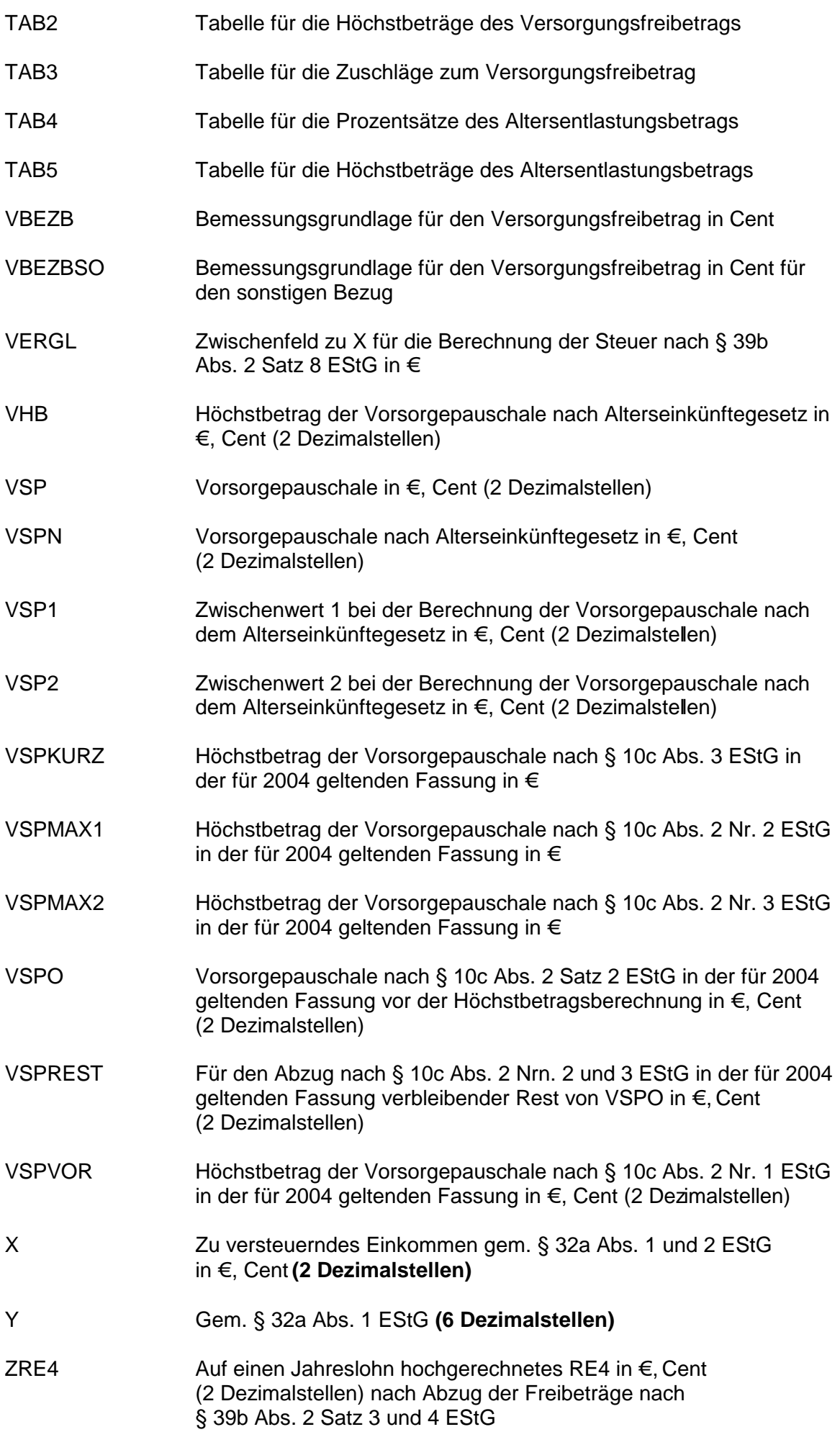

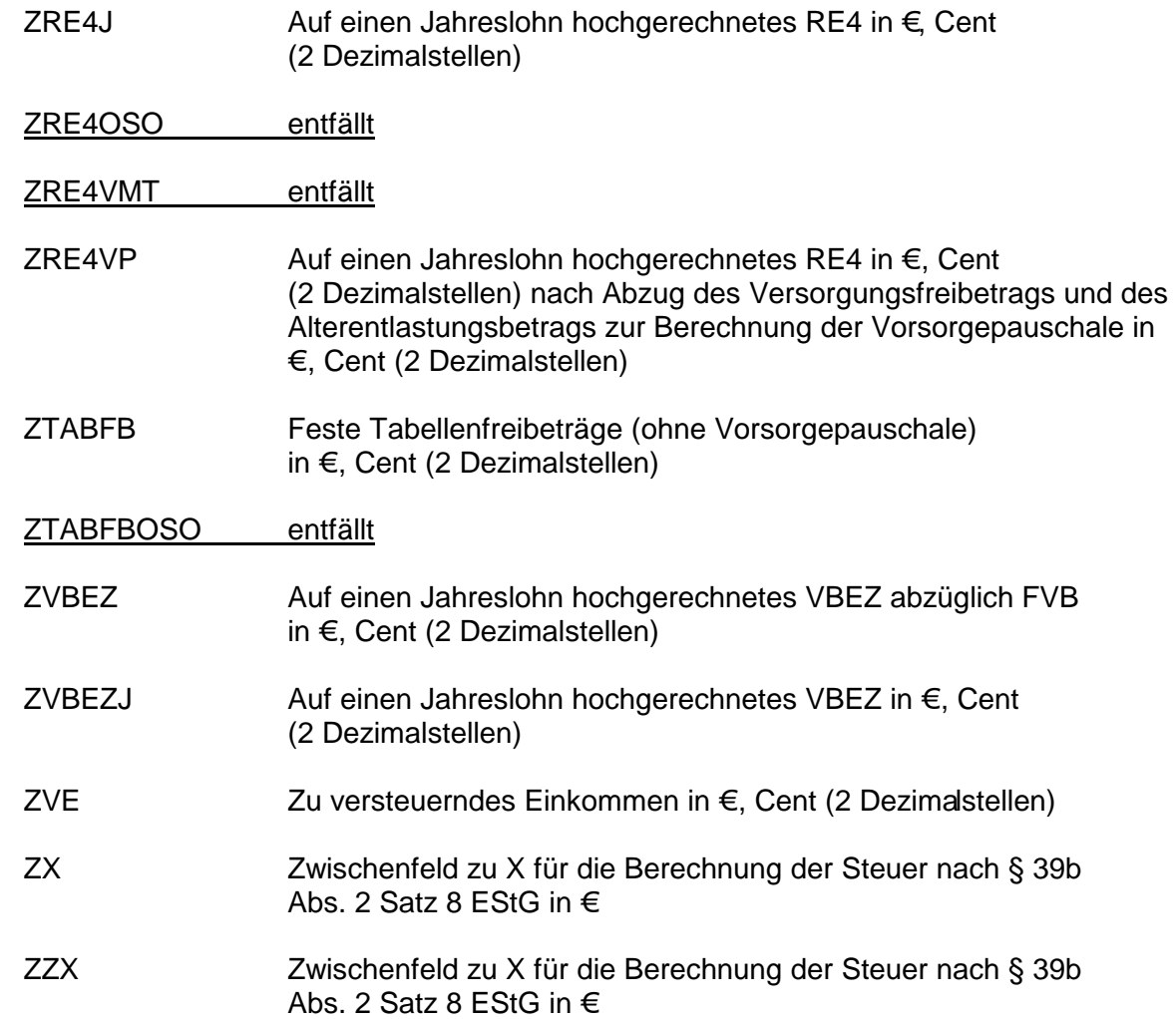

 $\begin{array}{c} \hline \end{array}$ 

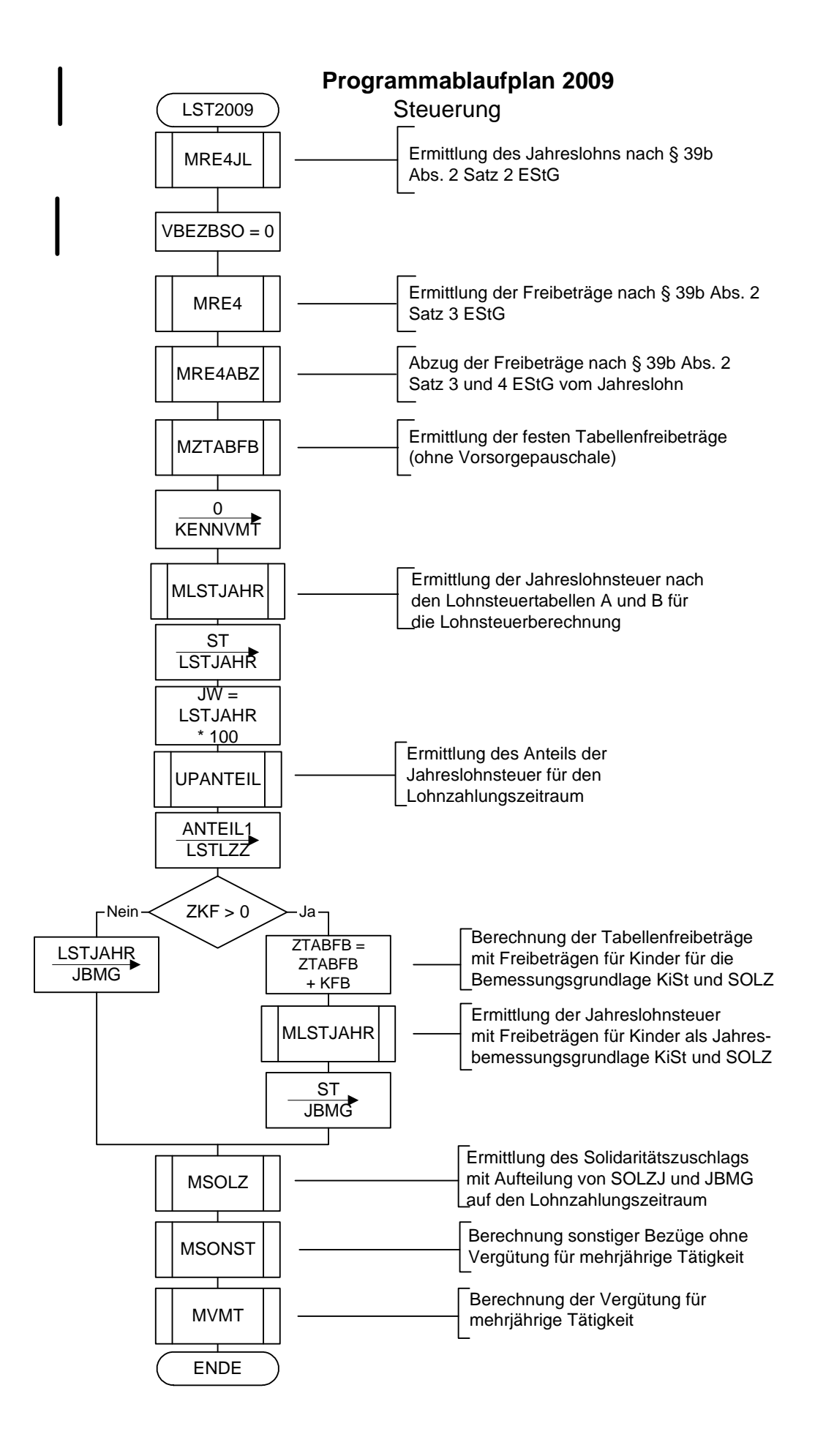

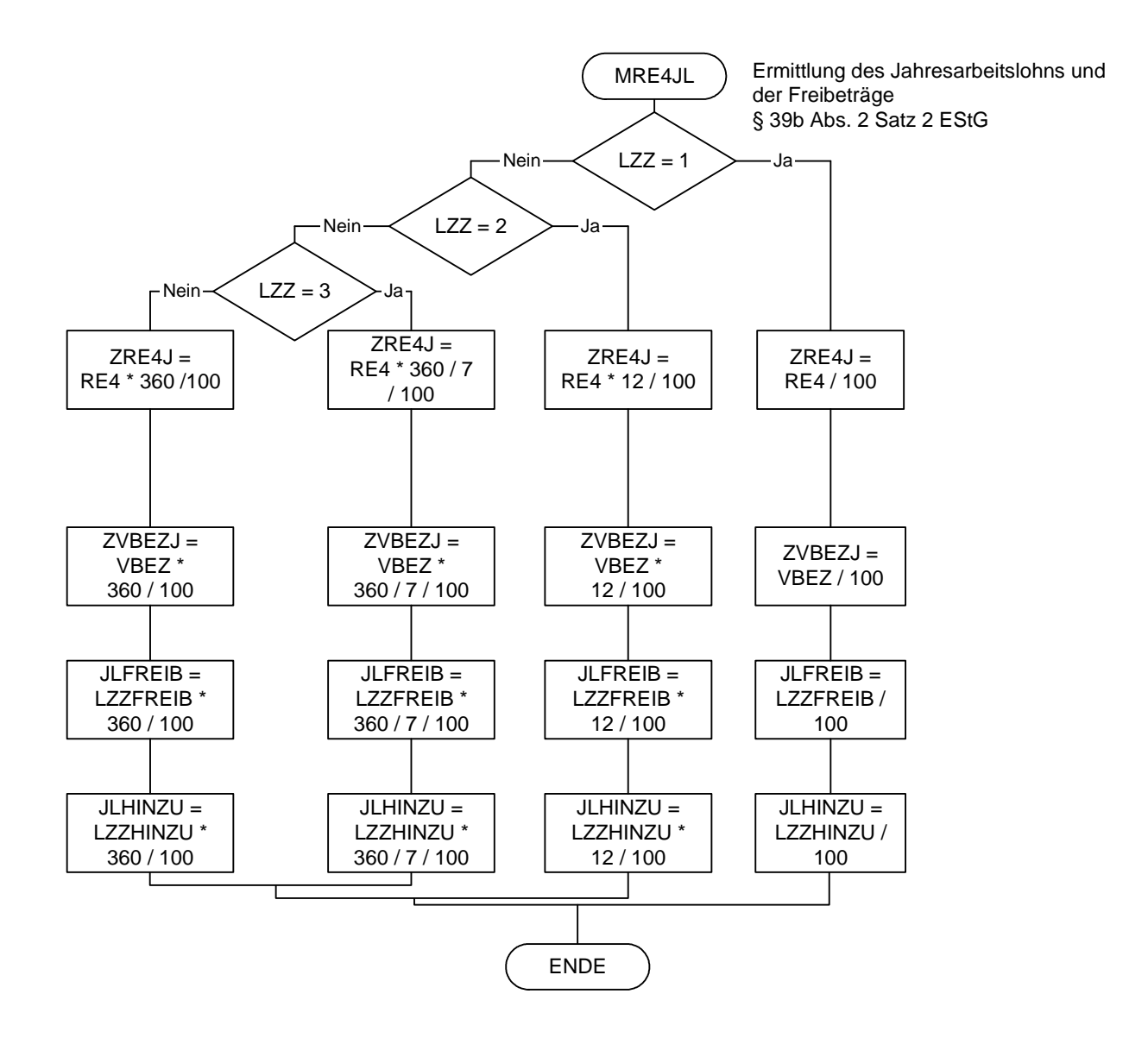

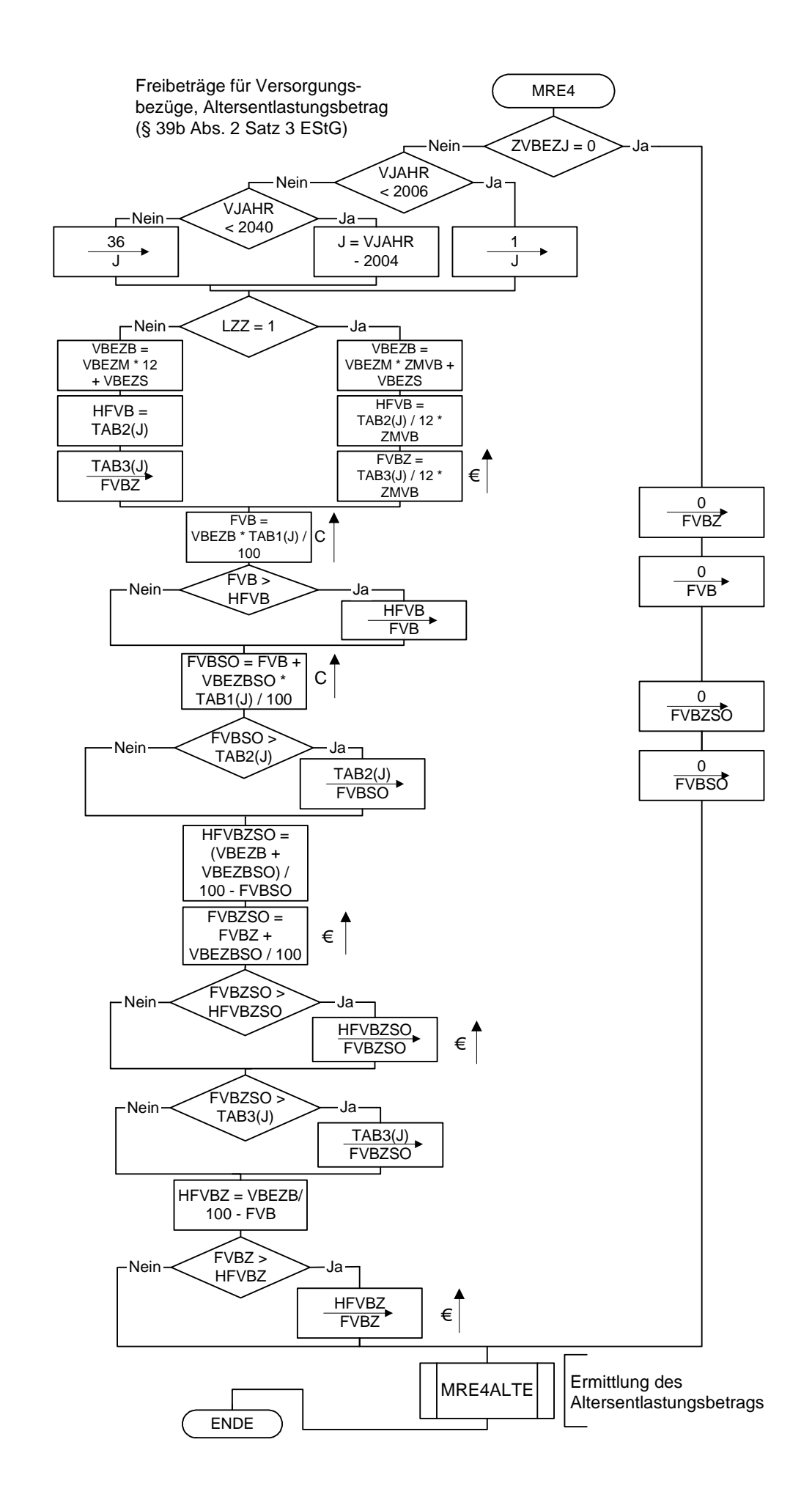

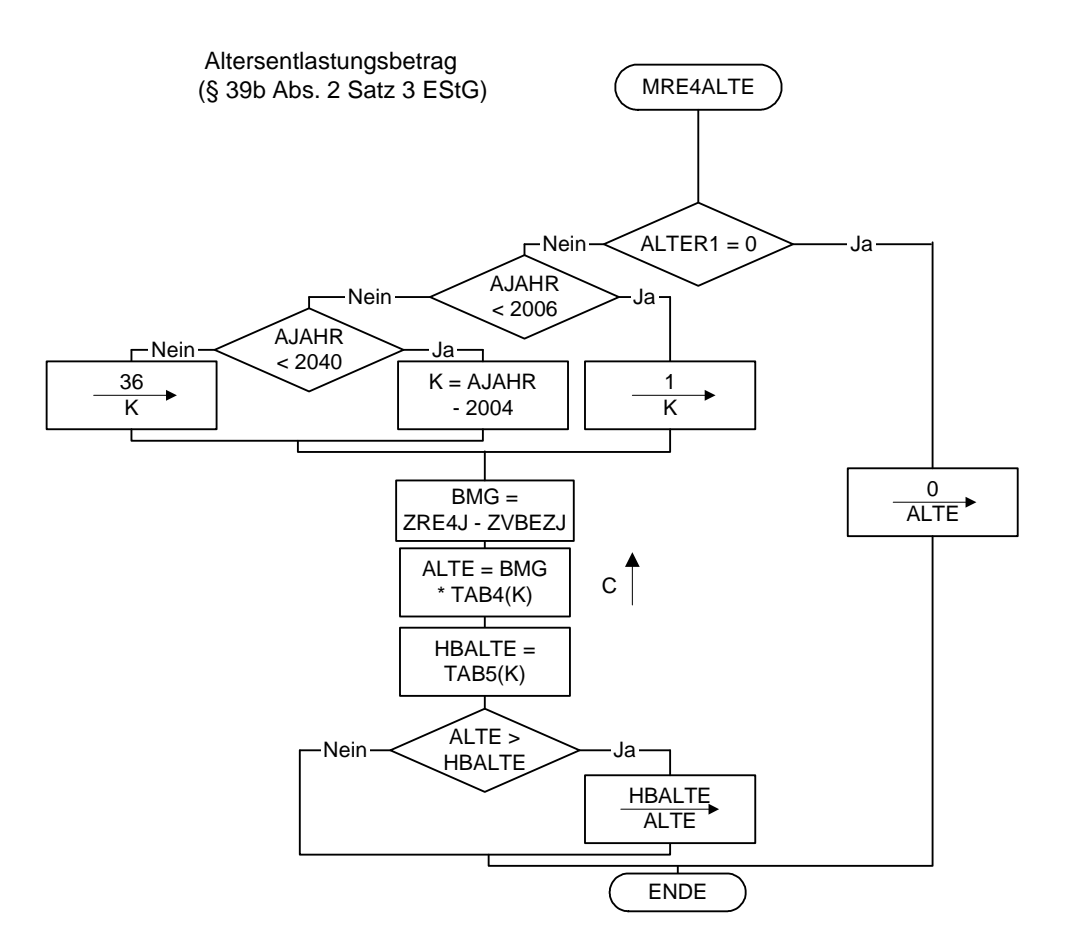

Maßgebender Prozentsatz, Höchstbetrag des Versorgungsfreibetrags und Zuschlag zum Versorgungsfreibetrag gem. § 19 (2) EStG

Maßgebender Prozentsatz und Höchstbetrag des Altersentlastungsbetrags gem. § 24a EStG

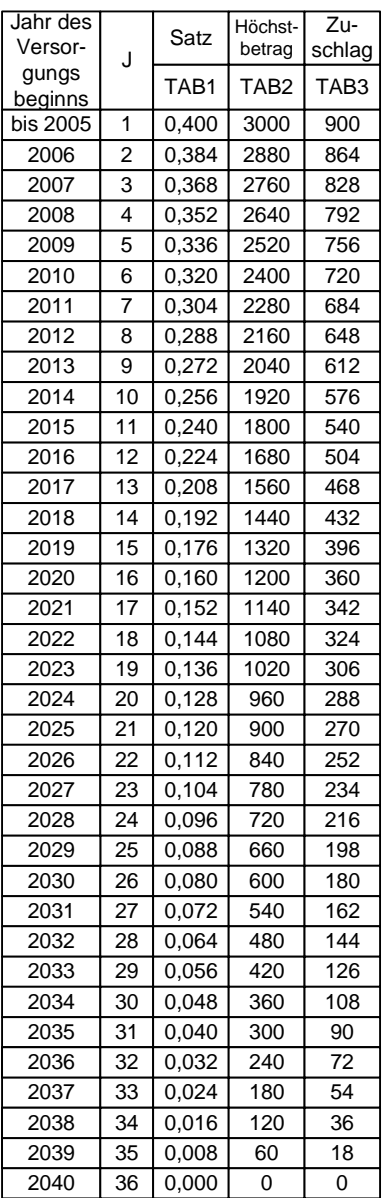

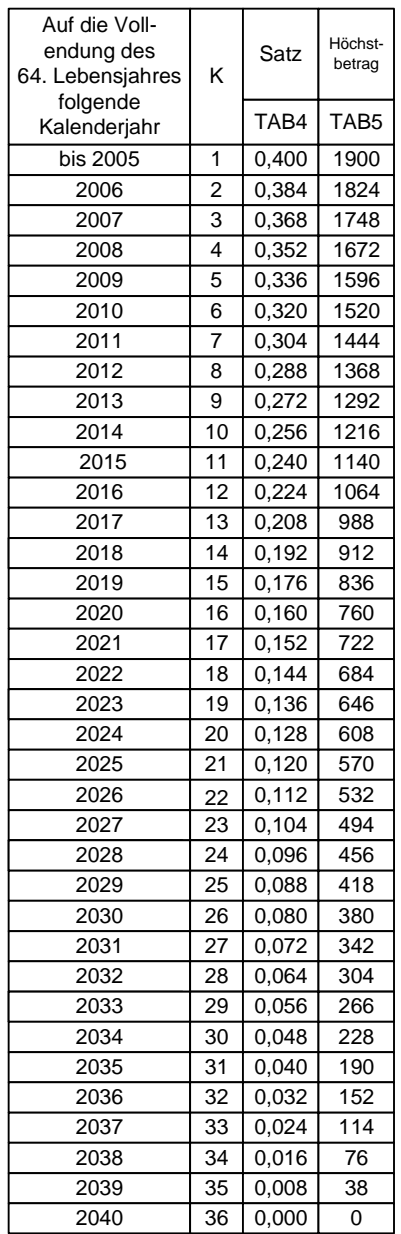

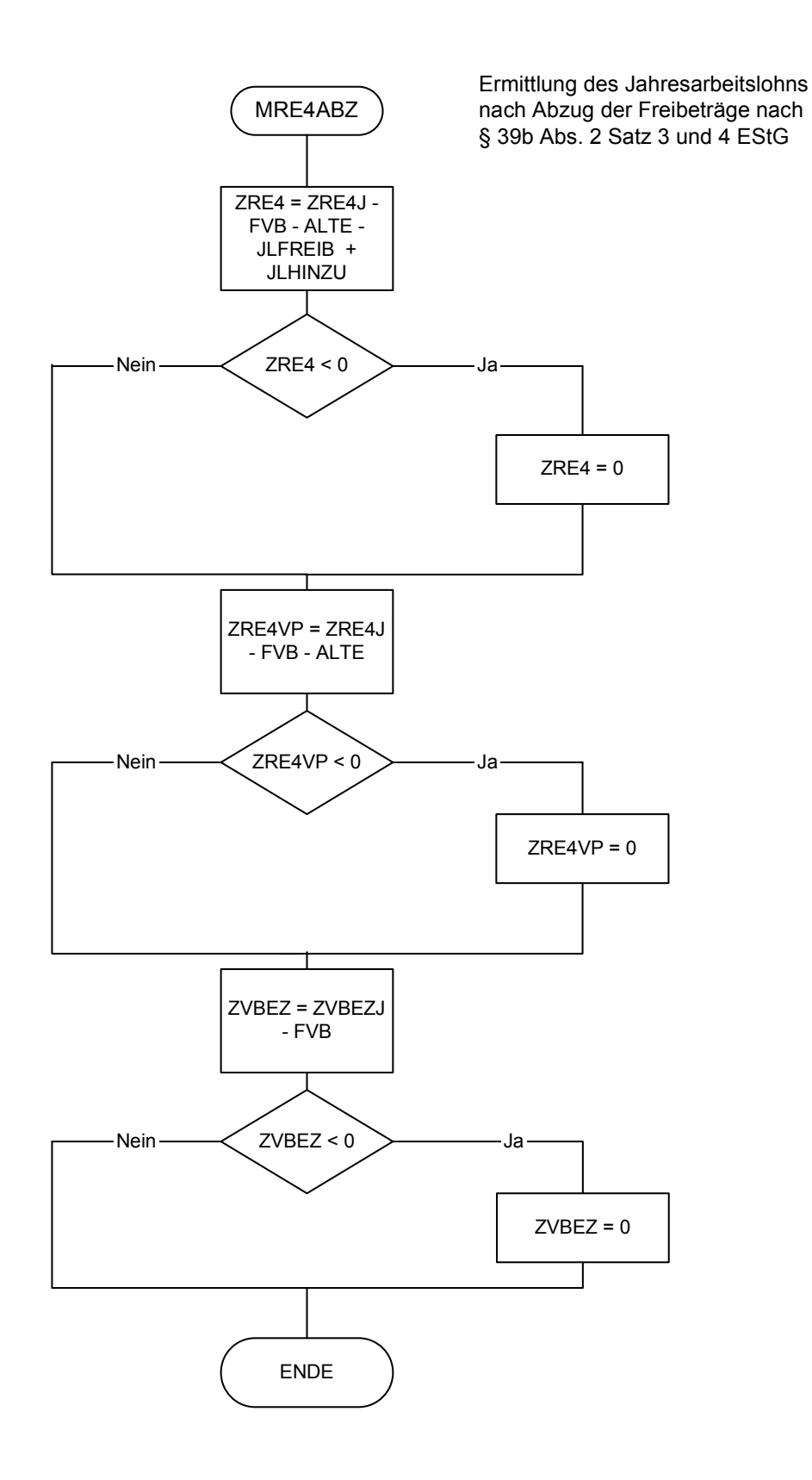

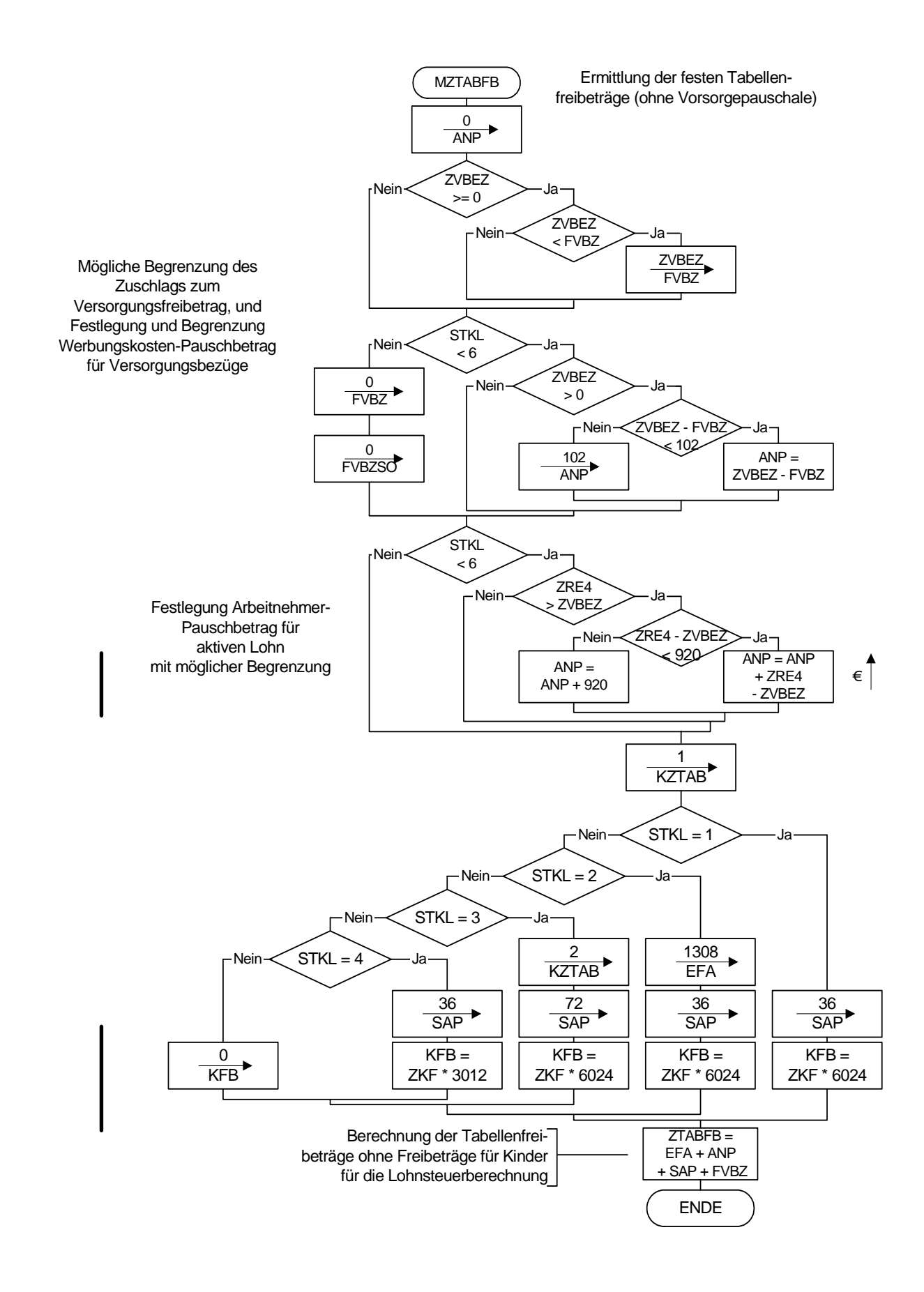

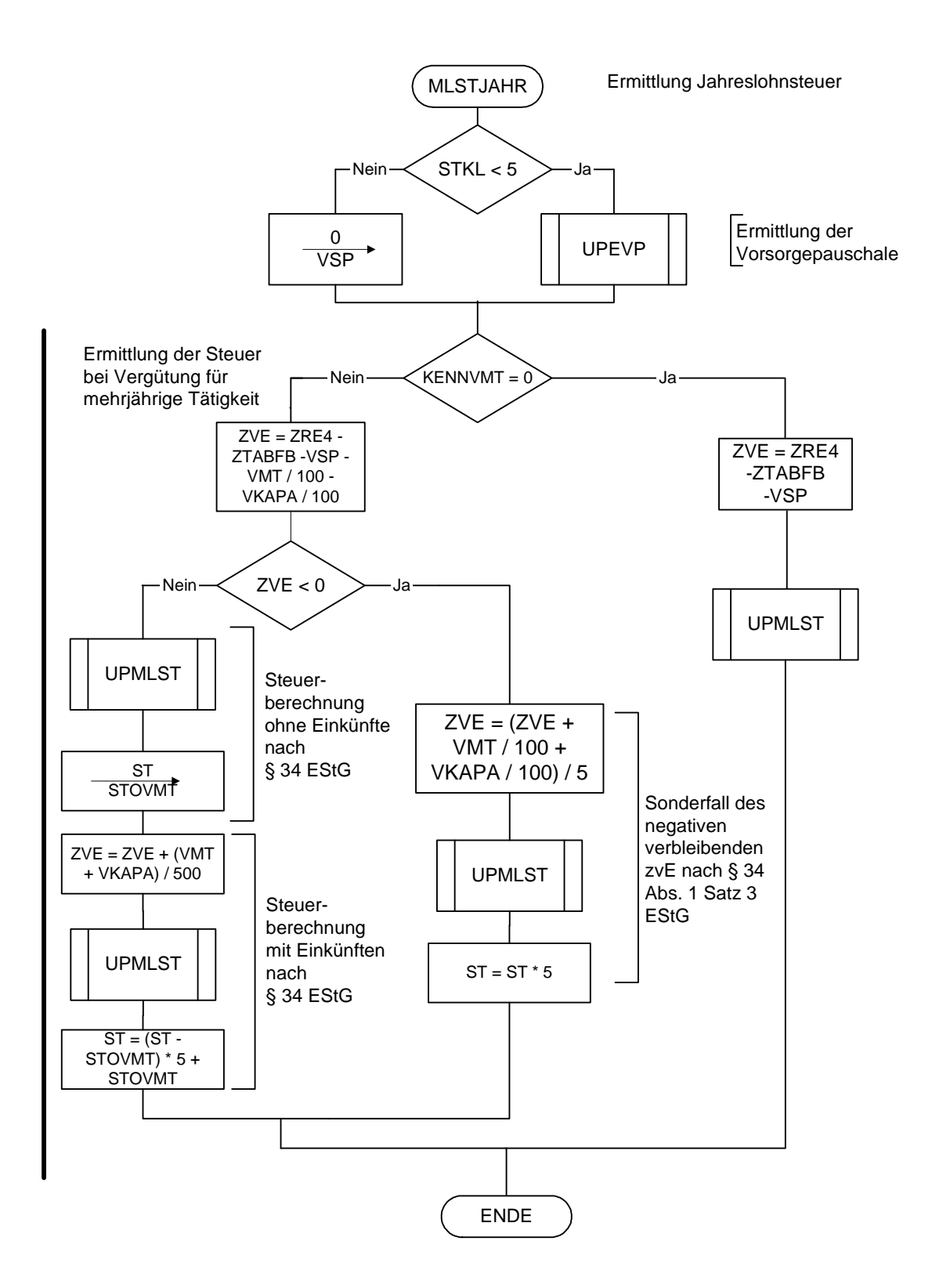

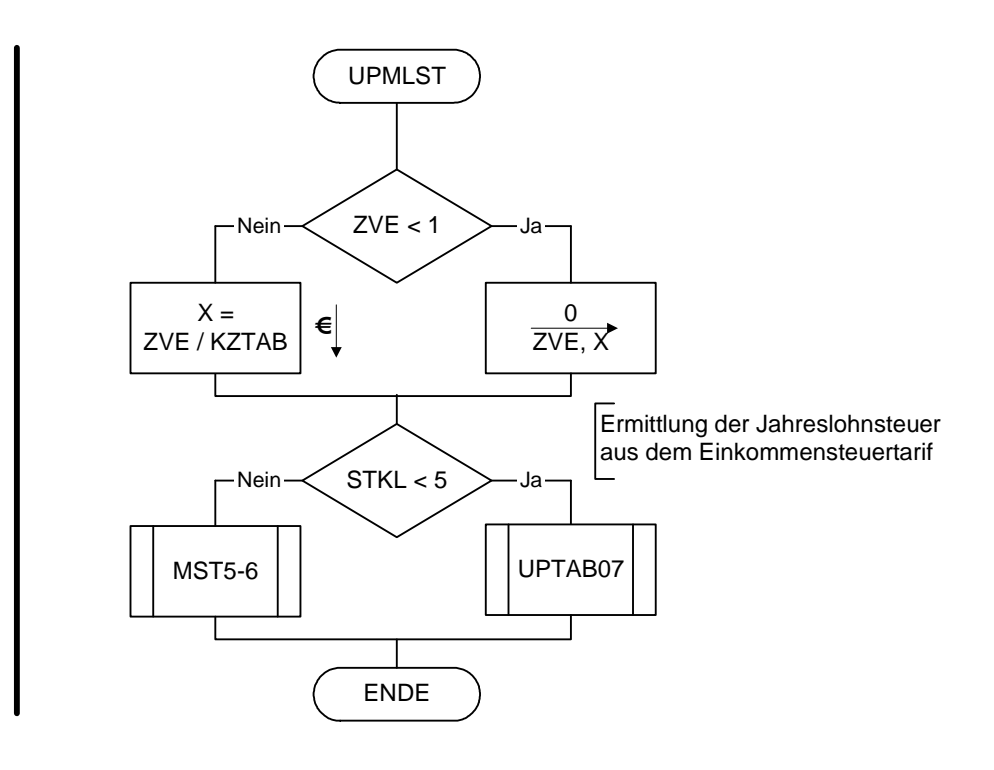

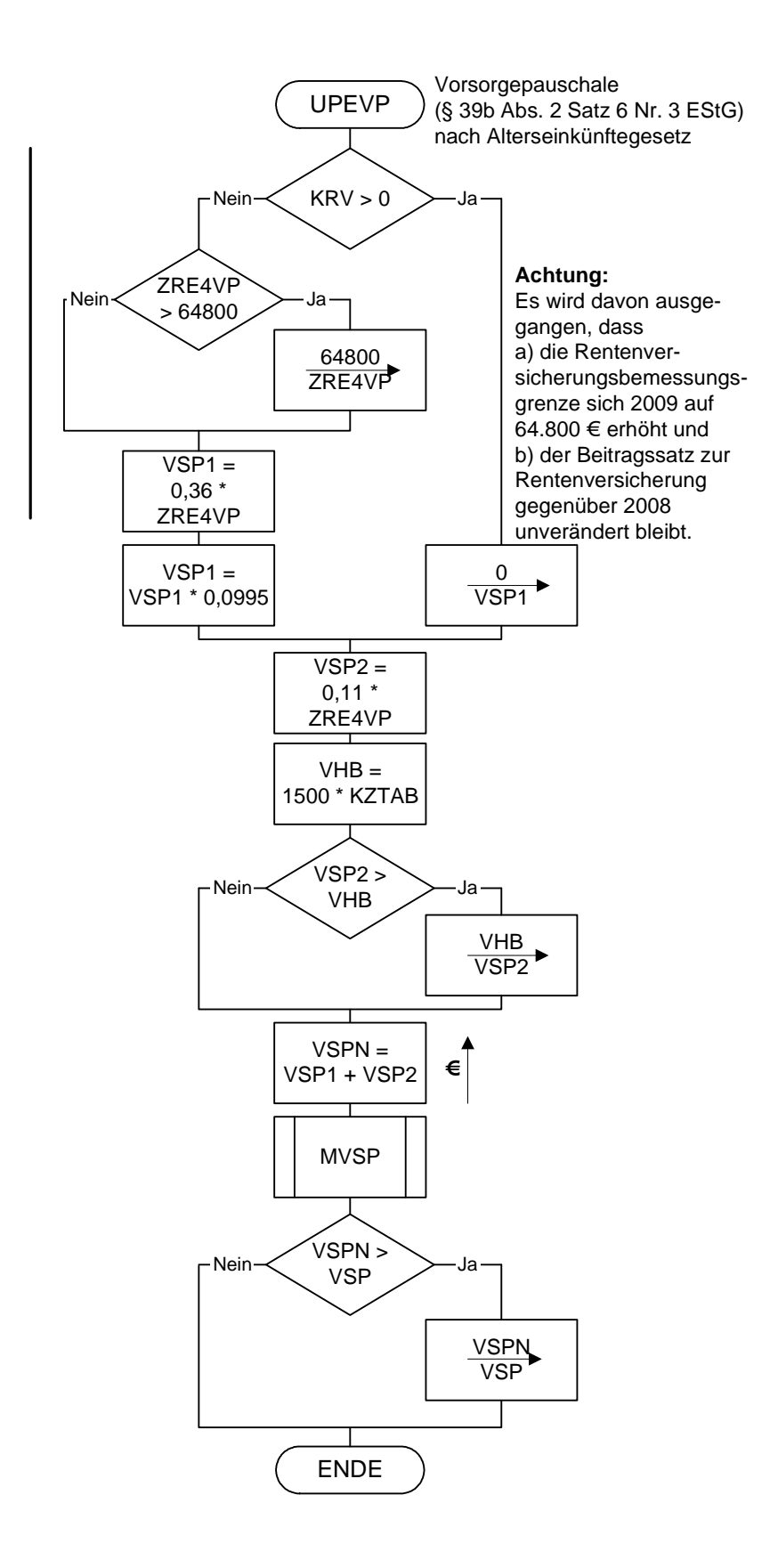

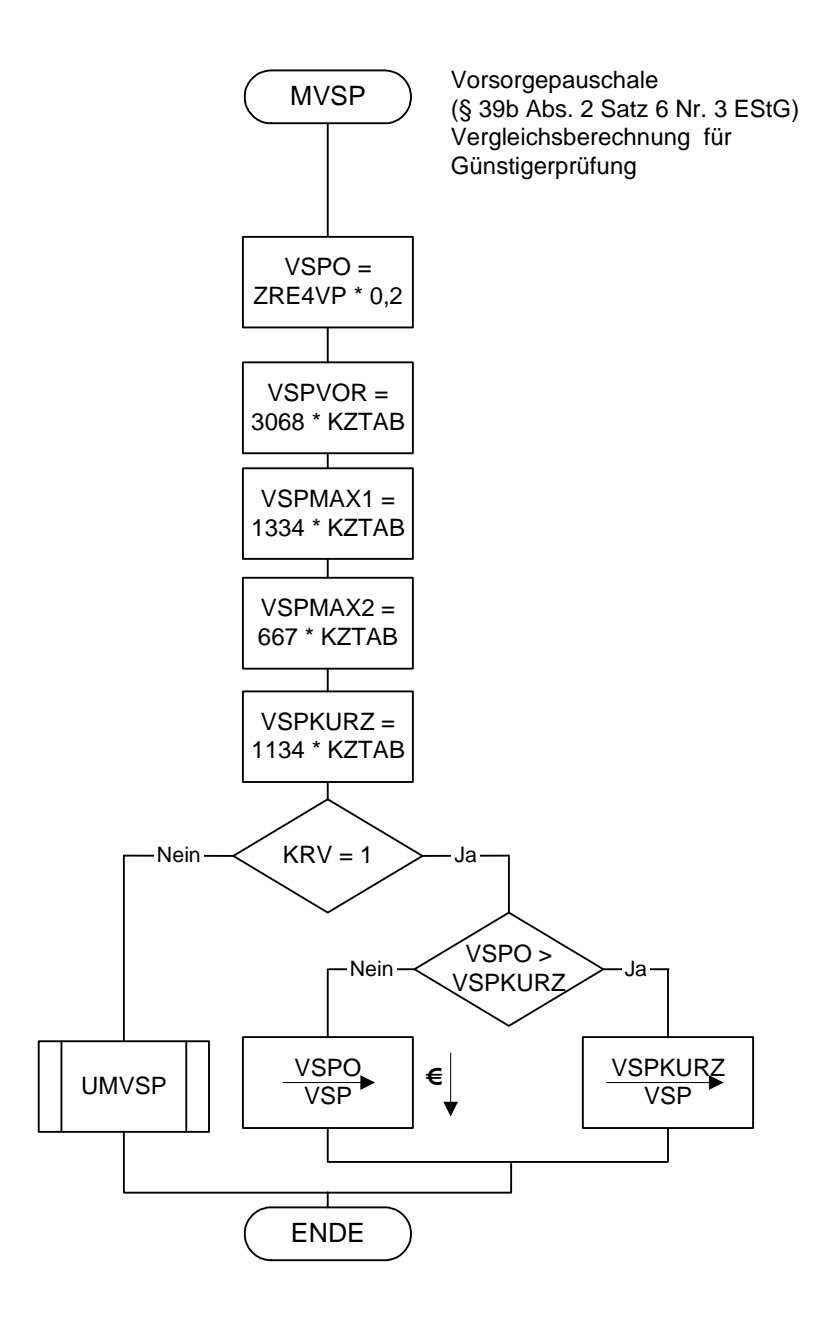

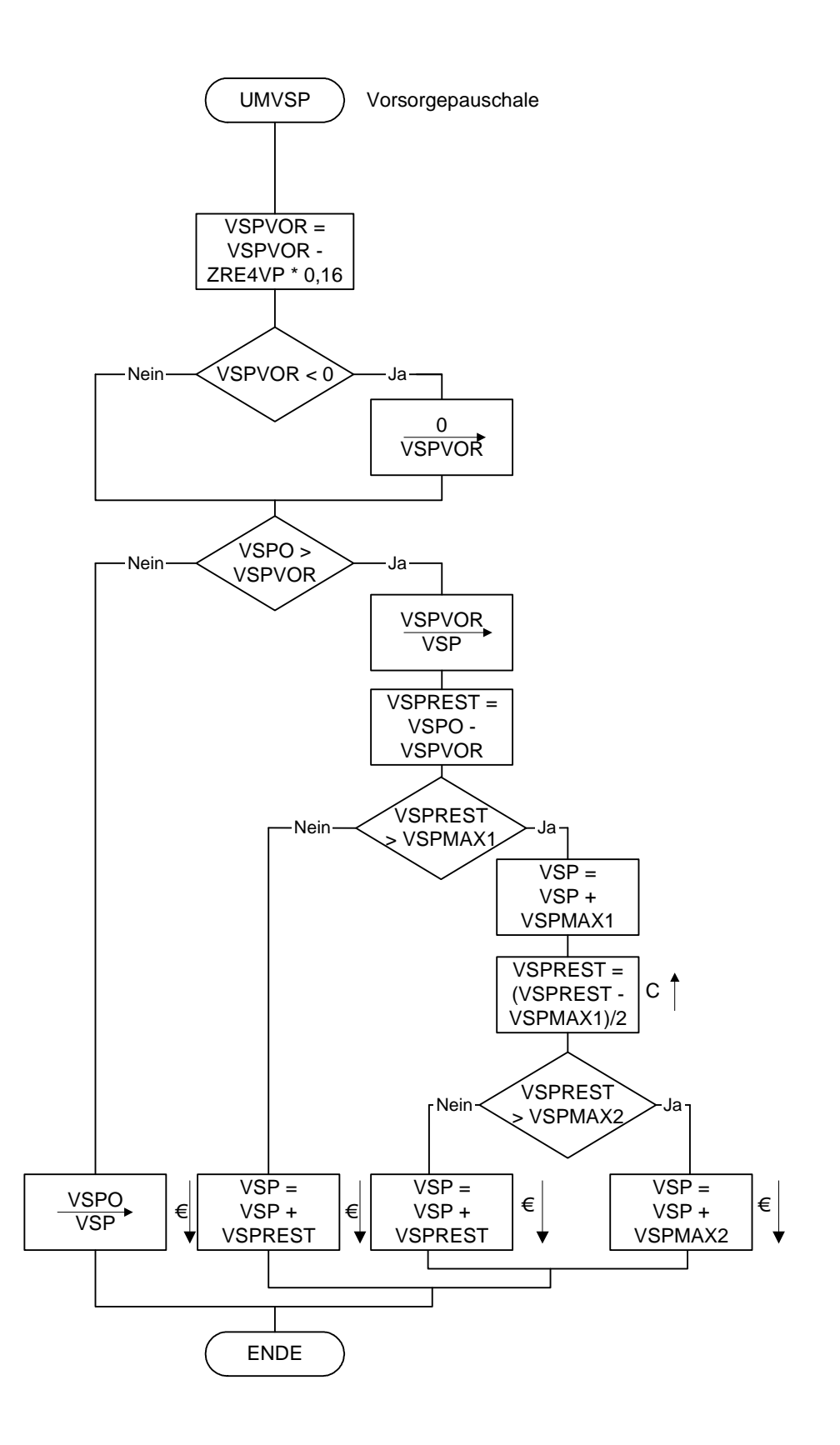

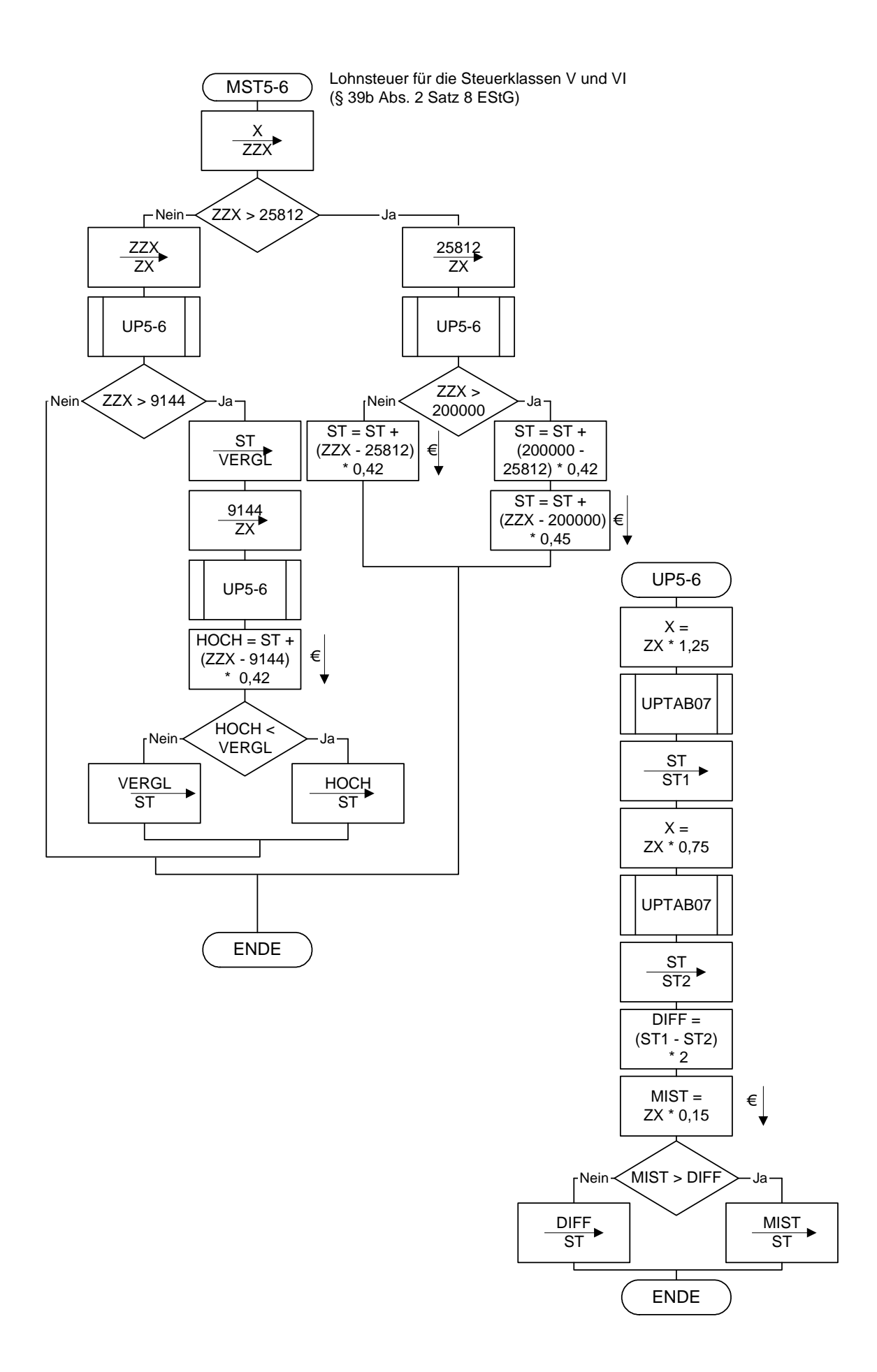

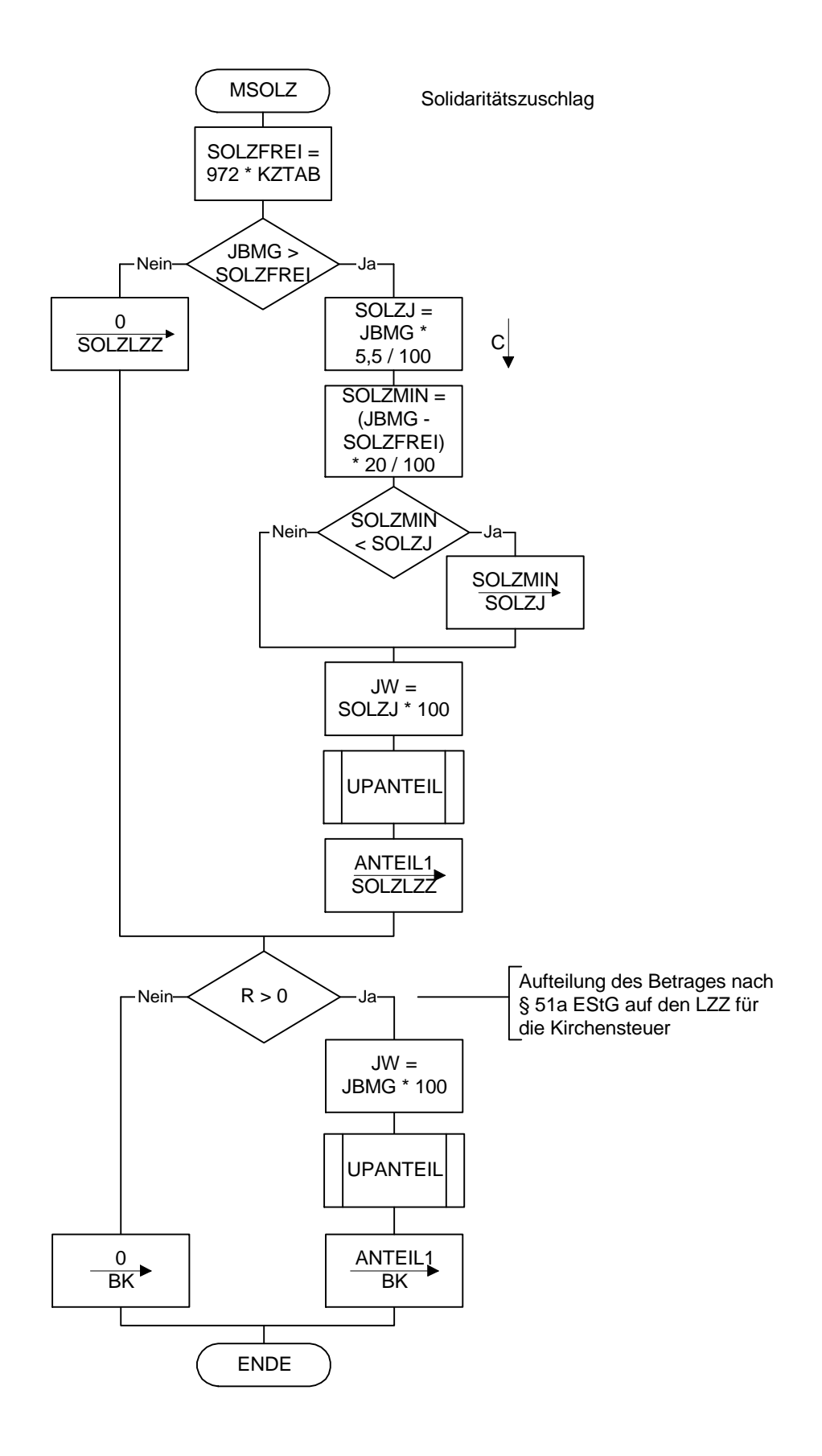

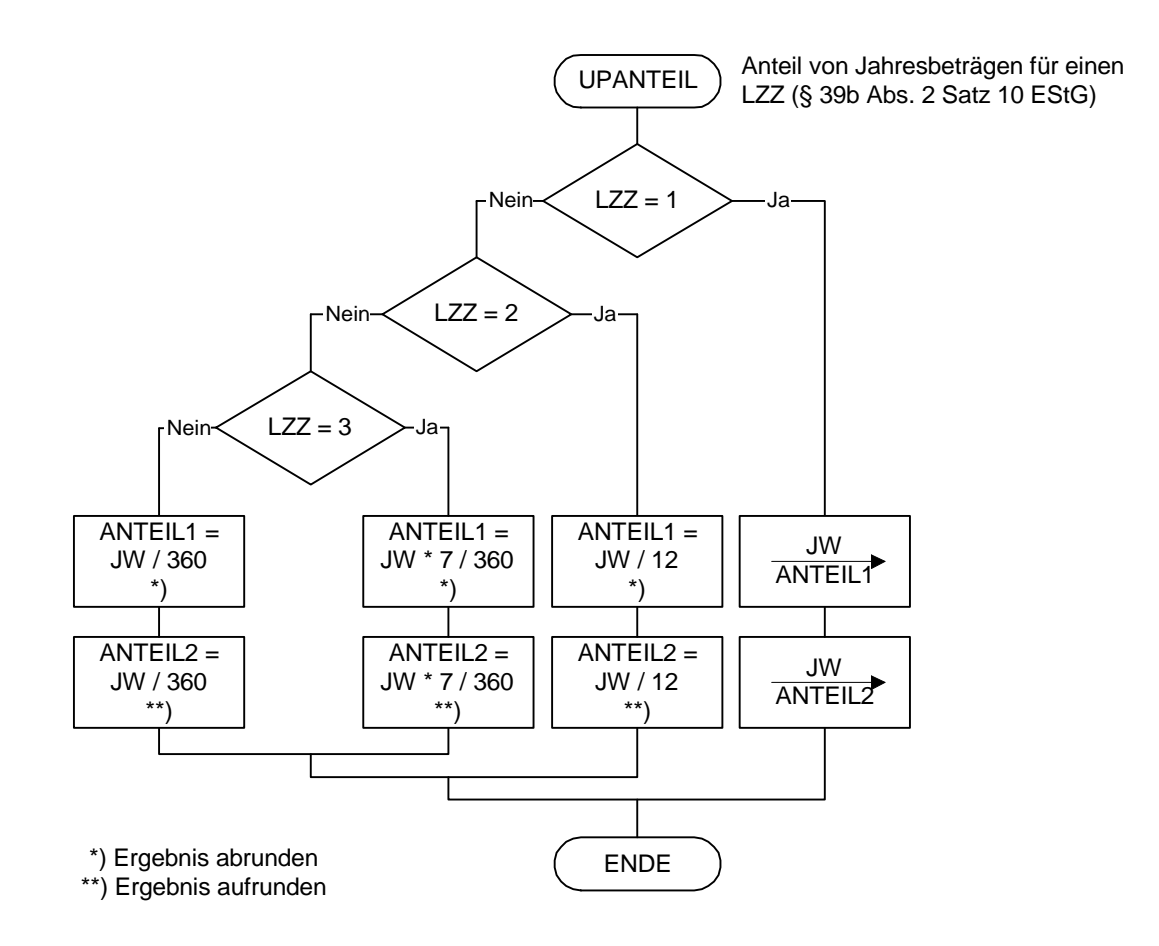

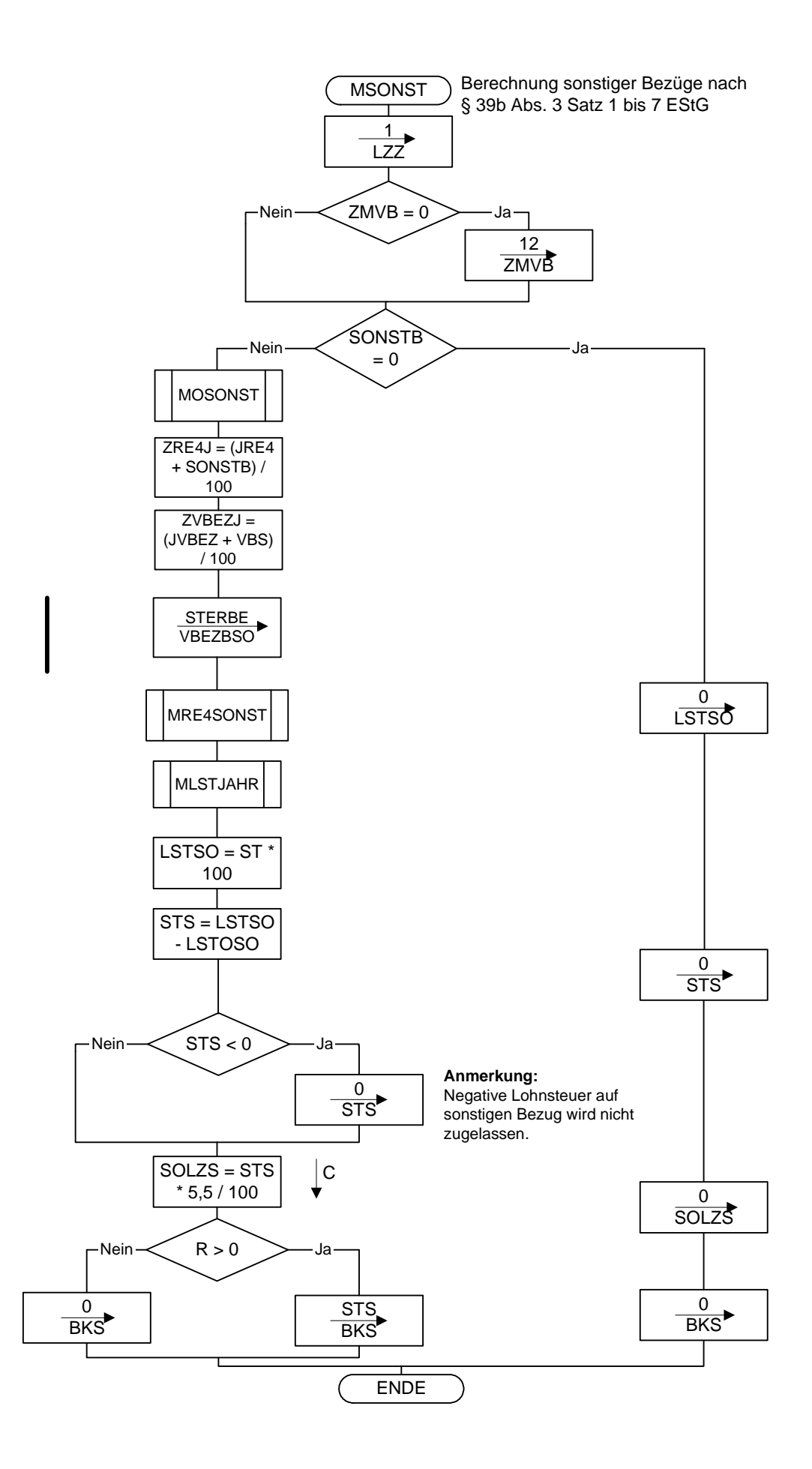

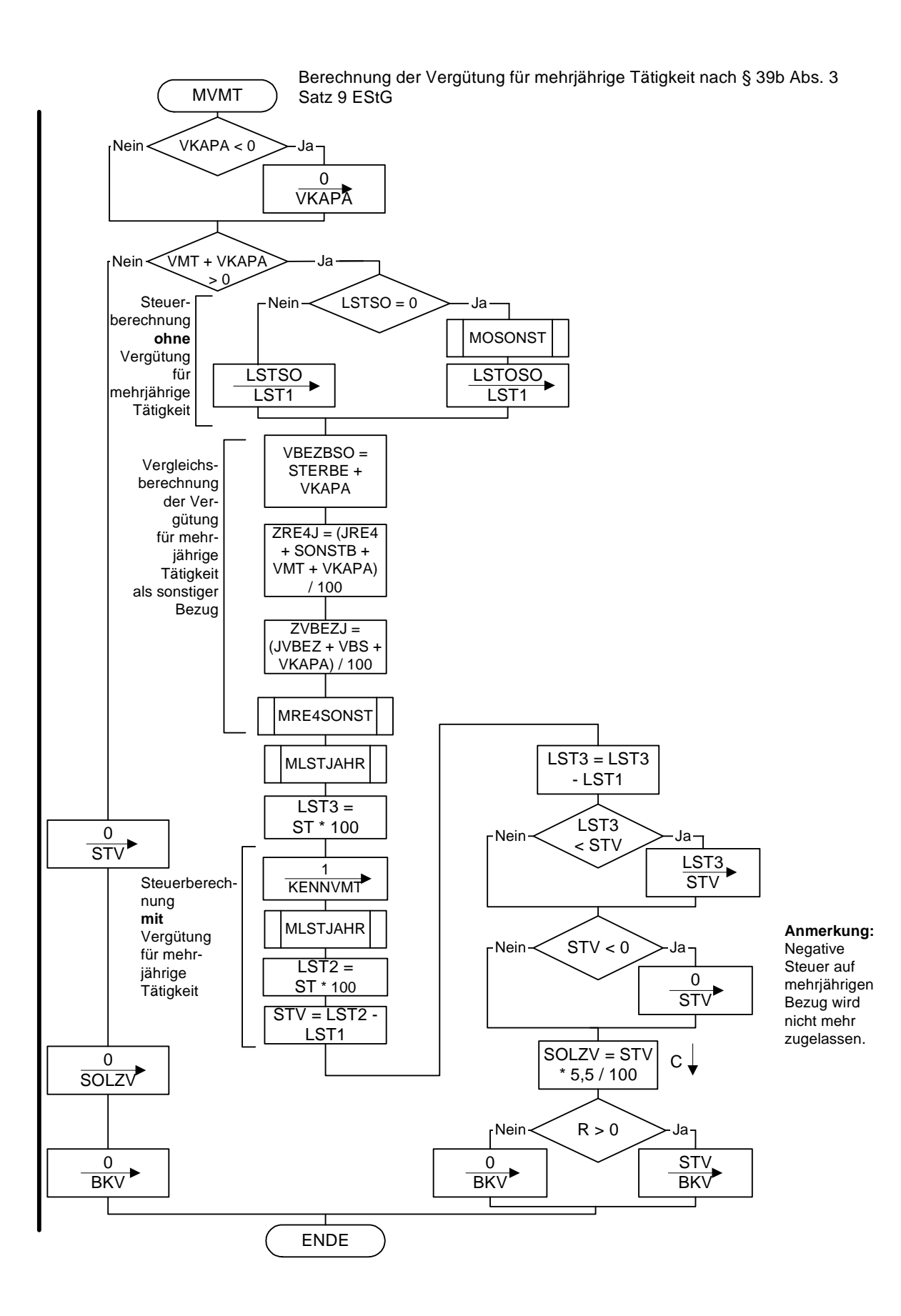

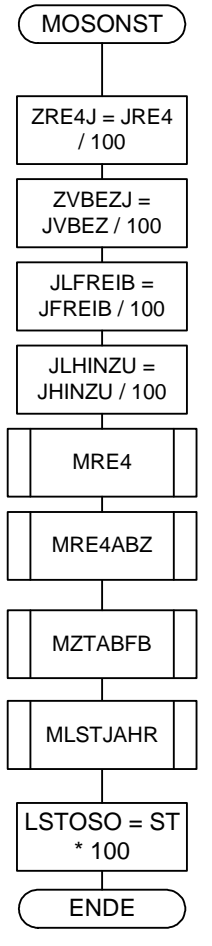

Sonderberechnung ohne sonstige Bezüge für Berechnung bei sonstigen Bezügen oder Vergütung für mehrjährige Tätigkeit

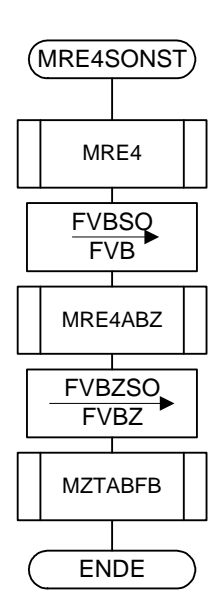

(MRE4SONST) Sonderberechnung mit sonstigen Bezügen für Berechnung bei sonstigen Bezügen oder Vergütung für mehrjährige Tätigkeit

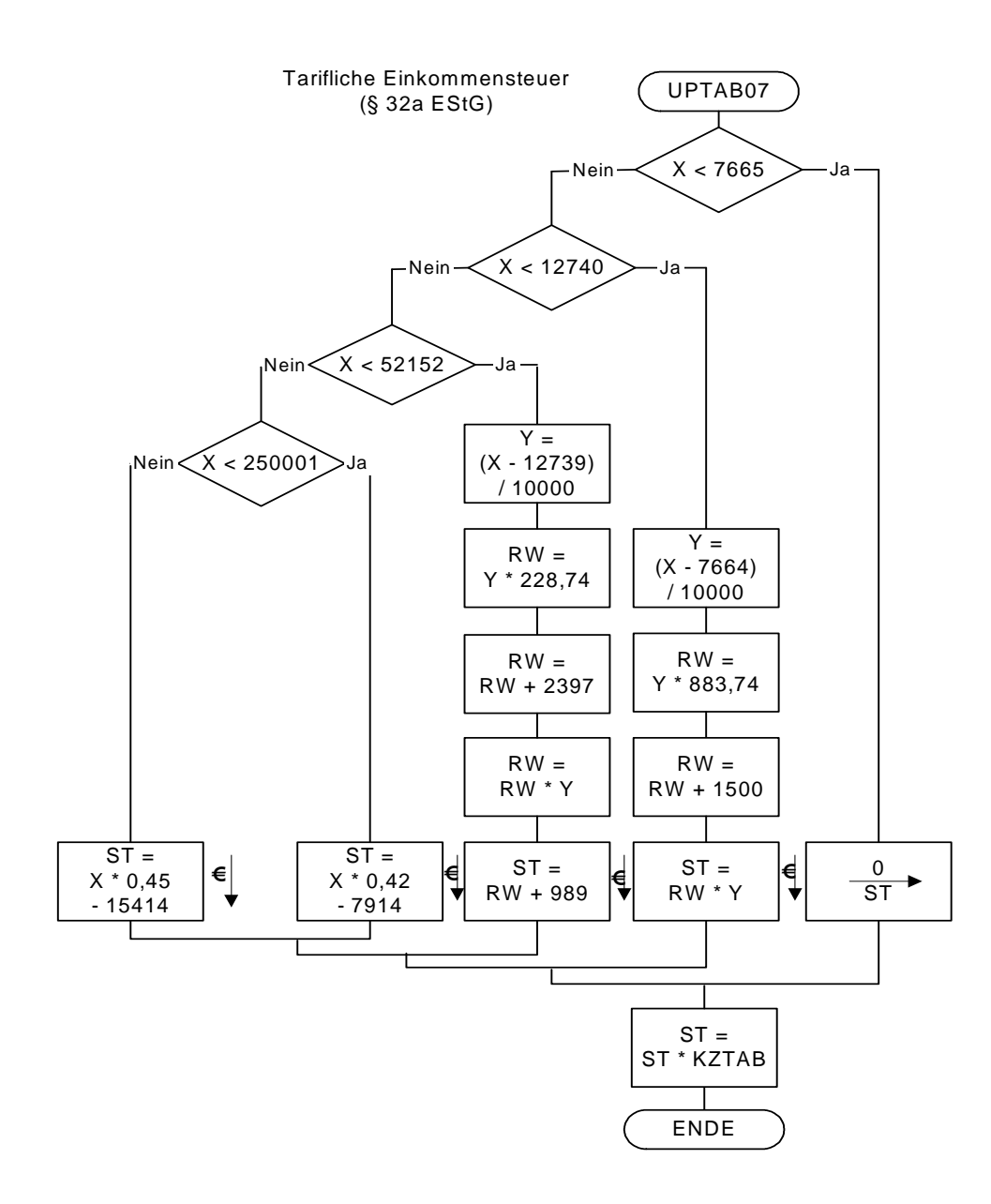

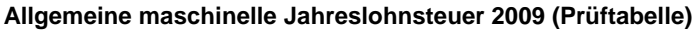

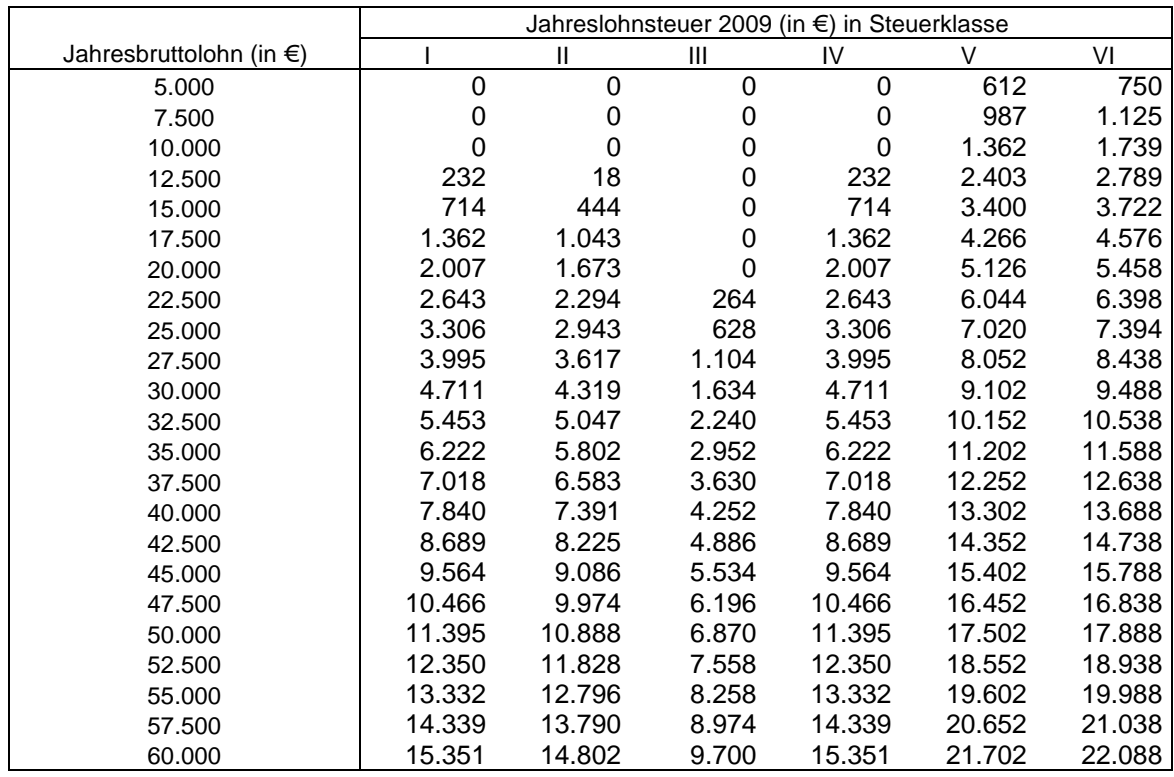

#### **Besondere maschinelle Jahreslohnsteuer 2009 (Prüftabelle)**

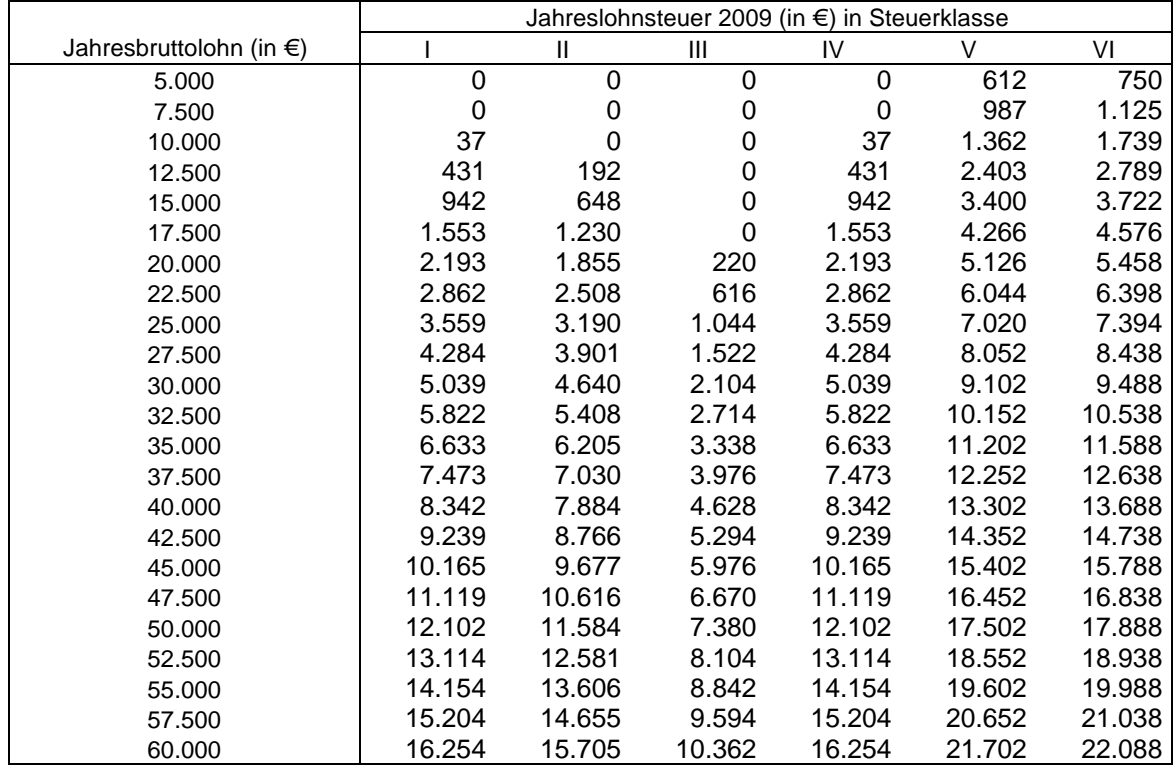